एक सौ रुपये **Rs. 100** ONE  $\overline{\mathbf{v}}$ . 100 **HUNDRED RUPEES** मन्यमेल जगने मारत INDIA **INDIA NON JUDICIALS @ogiad5 आन्ध्र प्रदेश ANDHRA PRADESH** 385659 S.No: 7400 DATE: 24/03/09 soloto T Venu Gopal S/o manaial, RAVI NARAYANA RAO STAMP VENDOR NO.6/94  $K/O$ patamelicau. Ashoknagar (Jyothinagar) NO<sub>1</sub> FOR WHOM: H.No. 23-36/1, R.C. Purant, Hyd-32.  $SELI$ **Icou** zeud. **ANNEXURE** ANAG (CHAPTER V, PARA-RETURNING OFFICER MAY FORMAT IN WHICH THE **PUBLISH** THE INFORMATION RELATING TO GOVERNMENT DUES (To be published in Two newspapers having local circulation) General / Bye-election to from PATANCHERU constituency **Public Notice** Information as furnished by the contesting candidates in their affidavits in respect of Governemnt dues is hereby published for information of all electors: S.Nd. Name of Party Government **Dues** To Dept. dealing with Other C candidate affiliation, Government if any dues, if any Government Suply Supply Tele Government accommodation. of of phone transport elements (including water aircrafts and hellcopters  $3.$ 1.  $\overline{2}$ . 4. 5. 6. 7. 8. 9 **T.VENU TRS** Nil Nil  $L$ Nil Nil Nil Nil **GOPAL** ų ATTESTED **V. PARASU RAMA RAO** (Returning Officer for -**ADVISIONATION NOTARY** H.No. 1-23, Old Bombay Road. 24(03/07 Chandanegar, Serlingampally,

HYDERARAD - 500 050.

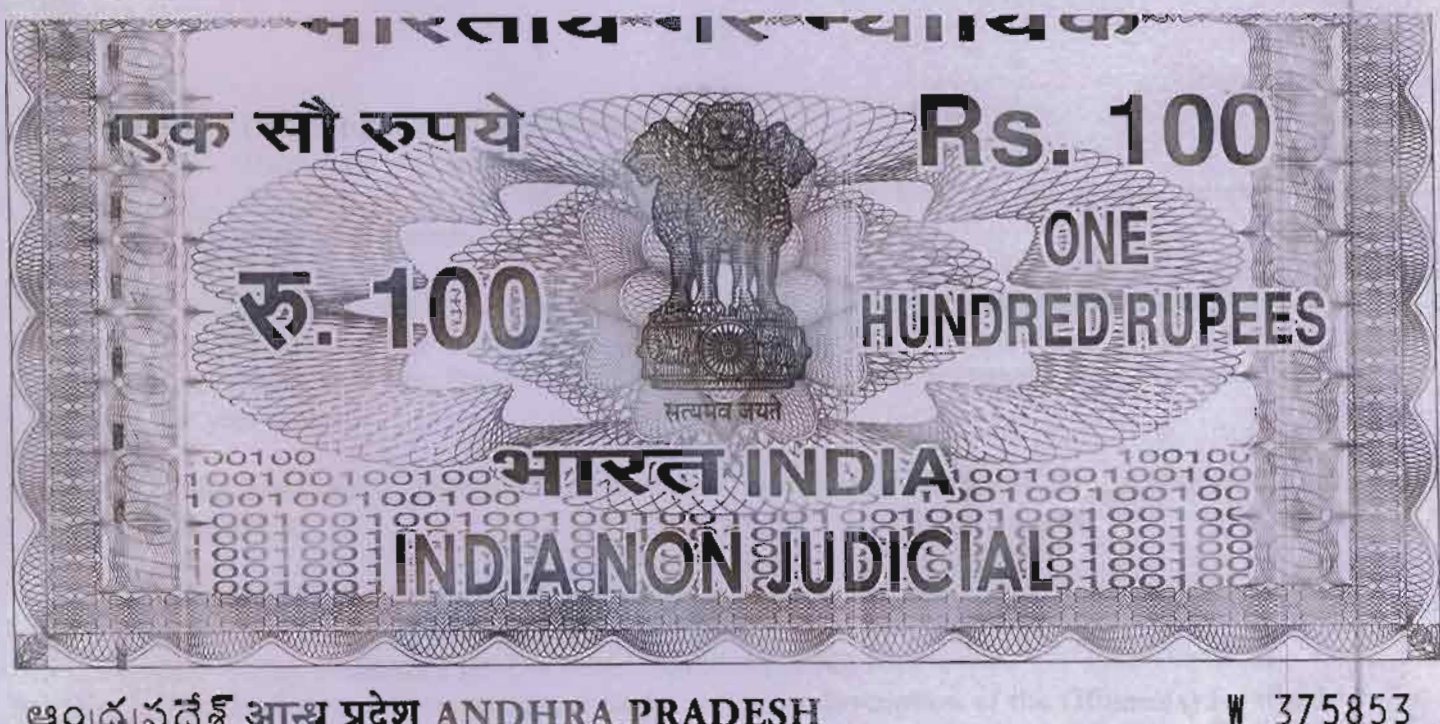

# **30 % उँ हैं आन्ध्र प्रदेश ANDHRA PRADESH**

110.1805 Die 24/3/01 100 1807 Australia 180 228 or Whom ........

# **AFFIDAVIT**

#### BEFORE THE RETURNING OFFICER FOR ELECTION TO A.P. LEGISLATIVE **ÅSSEMBLY (NAME OF THE HOUSE) FROM PATANCHERU CONSTITUENCY**

I, TH VENUGOPAL Son of LATE MANAIAH, aged 48 years, resident of H.No.2-173, Raghavendra Street, Patancheru (Town & Mandal), Medak District, Andhra Pradesh candidate at the above election, do hereby solemnly affirm and state on oath as under:-

- $1.$ I am/am not accused for any offence(s) punishable with imprisonment for two years or more in a pending case(s) in which a charge(s) has/have been framed by the court(s) of competent jurisdiction.
	- If the deponent is accused of any such offence(s) he shall furnish the following information.
	- $(i)$ Case/First Information Report No./Nos.: Nil
	- Police Station(s): Nil District(s): Nil State(s): Nil  $\mid$ (ii)
	- Section(s) of the concerned Act(s) and short description of the Offence(s) for which  $(iii)$ the candidate has been charged: Nil

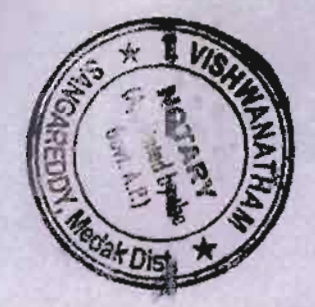

**ATTESTE** Willisatte T. VISHWANAT Notary Advocate SANGAREDDY, Medak Dist.

Contd....2...

නී. සර්විජිංචි

C/o. Septhaciti X stox Licence No. cola 2005. Opp. Dist. court

ನಂಗ್ ಂಥ್ರ (ಅಂ. ಮತ

- $(iv)$ Court(s) which framed the charge(s): Nil
- Date(s) on which the charge(s) was/were framed: Nil  $(v)$
- Whether all or any of the proceeding(s) have been stayed by any court(s) of  $(vi)$ competent jurisdiction: Nil
- I have been/have not been convicted of an offence(s) (Other than any offence(s) referred to  $2.$ in Sub-Section (1) or Sub-Section (2) or covered in Sub-Section (3) of Section \* of the Representation of the People Act, 1951 (43 of 1951) and sentenced to imprisonment for one year or more.

If the deponent is convicted and punished as aforesaid, he shall furnish the following information:

- $(i)$ Case/First Information Report No./Nos.: Nil
- (ii) Court(s) which punished:
- (iii) Police Station(s): Nil District(s): Nil State(s): Nil
- (iv) Section(s) of the concerned Act(s) and short description of the Offence(s) for which the candidate has been charged: Nil
- (v) Date(s) on which the sentence(s) was/were pronounced: Nil
- (vi) Whether the sentence(s) has/have been stayed by any court(s) of competent jurisdiction: Nil NTESTL

Place : Sangareddy Date:  $24 - 03 - 2009$ 

T. VISHWANATHAM Signature of Deponent **MAN Notary Advocate VERIFICATION** 

I, the above-named deponent, do hereby verify and declare that the contents of this affidavit are true and correct to the best of my knowledge and belief, no part of it is false and nothing material has been concealed therein.

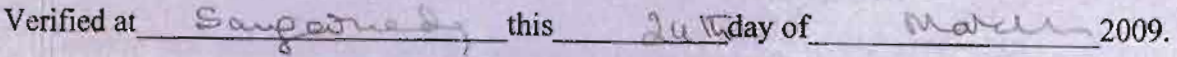

Sworn and signed before me on this the All Wday of March 2009 at Sangareddy.

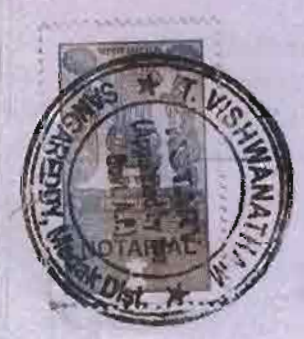

T. VISHWANATHAM **Fr.** Notary Advocate SANGAREDDY, Medak Dist.

**Rs. 100** एक सौ रुपये ONE **RO. - 1.000 HUNDRED RUPEES** संख्यमंत्री जयत **SOLETINDIAS BELINDIA NONSUDICIALS 1888** 

esola 385 3174 527 ANDHRA PRADESH

375852  $P$  den

**ANNEXURE - I** 

#### **AFFIDAVIT**

BEFORE THE RETURNING OFFICER FOR ELECTION TO A.P. LEGISLATIVE ASSEMBLY (NAME OF THE HOUSE) FROM PATANCHERU CONSTITUENCY

1, T. VENUGOPAL Son of LATE MANAIAH, aged 48 years, resident of H.No.2-173, Raghavendra Street, Patancheru (Town & Mandal), Medak District, Andhra Pradesh candidate at the above election, do hereby solemnly affirm and state on oath as under:-

The following case(s) are pending against me in which cognizance has been taken by the gourt: N.A.  $1.$ 

- $\mathbf{B}(i)$ Section of the Act and description of the offence for which cognizance taken: Nil
- (ii) The Court which has taken cognizance: Nil
- R(iii) Case No.: Nil
- (iv) Date of order of the Court taking cognizance: Nil
- $\mathbf{u}(v)$  Details of appeal(s)/application(s) for revision, etc., if any, filed against above order taking cognizance: Nil

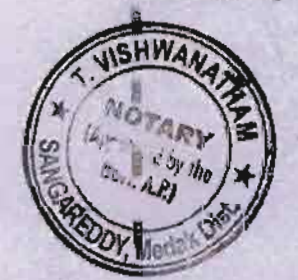

**ATTESTED** 

**Technology** 

Contd....2...

**T. VISHWANATHAN** Notary Advocate vol **SANGAREDDY, Modal: Dist** 

2. That I give herein below the details of the assets (Immovable, movable, bank balance etc.) of myself, my spouse and dependents\*:

### A. Details of movable assets:

(Assets in joint name indicating the extent of Joint ownership will also have to be given)

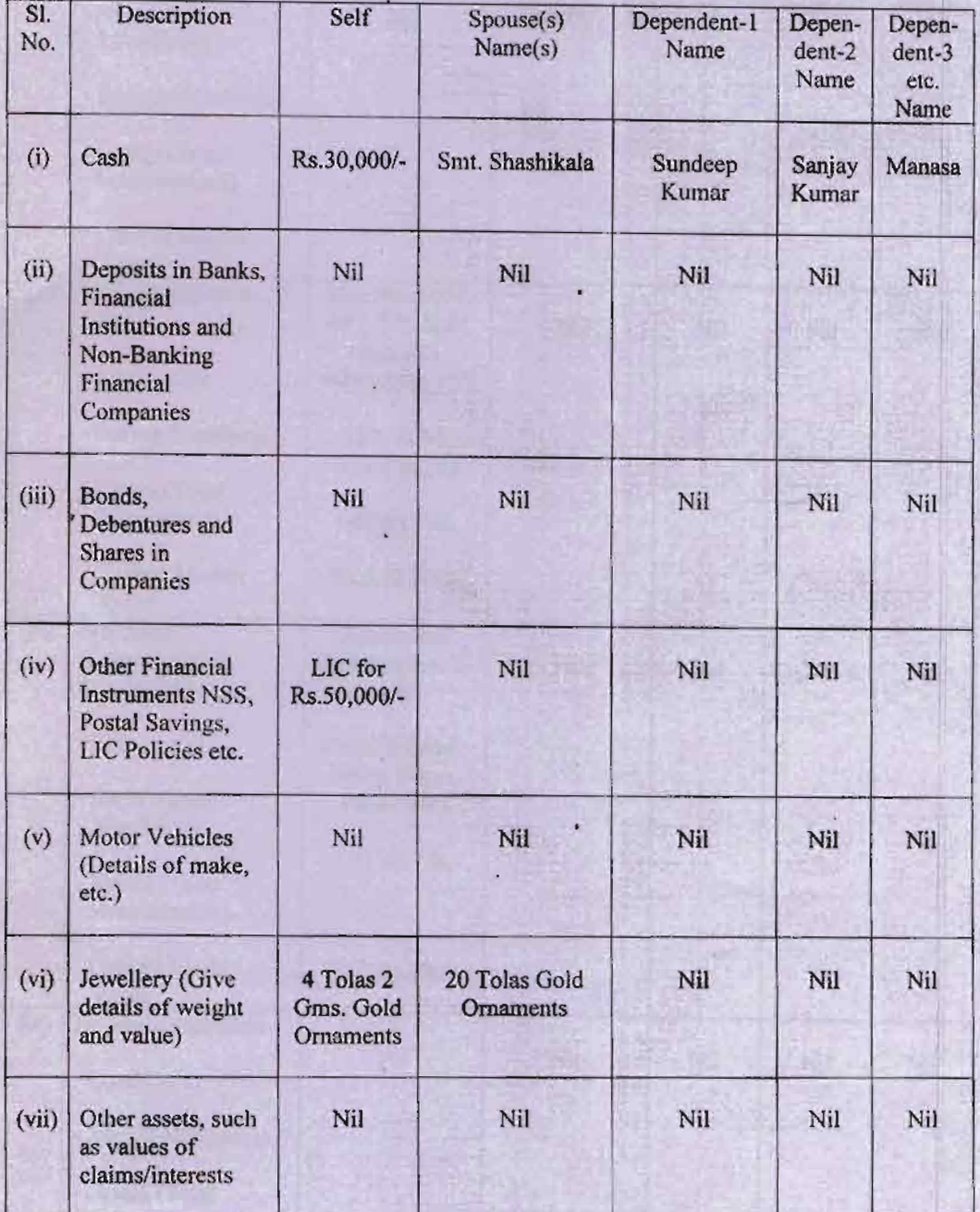

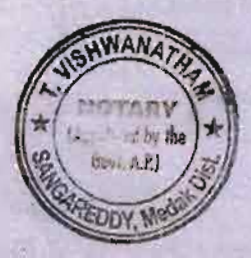

Pral

Contd....3... ATTESTED

T. VISHWANATH Notary Advocate of

*Exploration* 56

#### $::3::$

## B) Details of Immovable Assets:

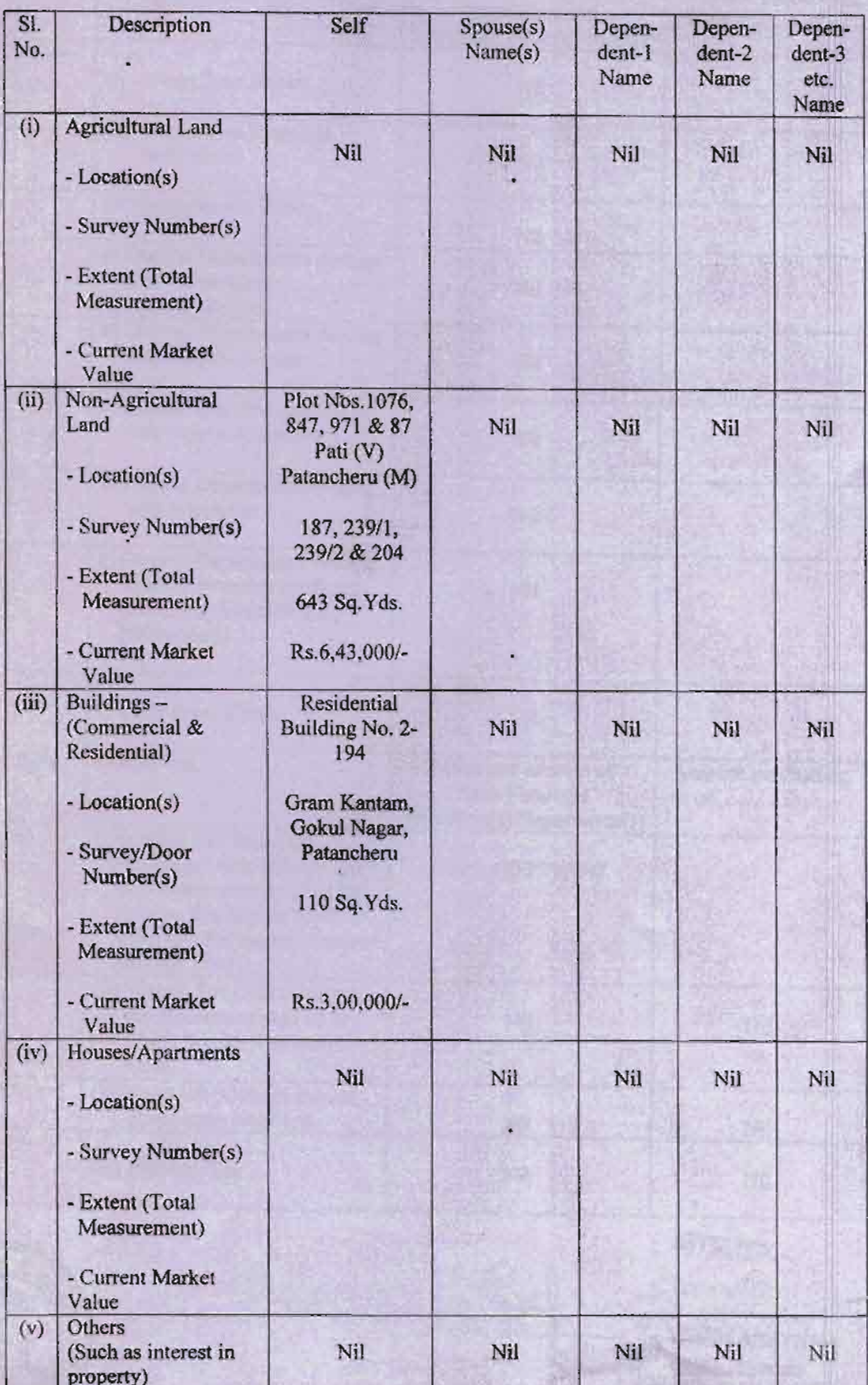

 $\bigoplus_{\infty}$ 

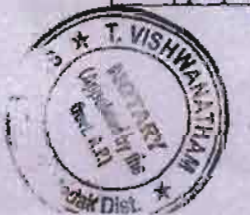

ATTESTED Contd....4... Financia

T. VISHWAMATHAM

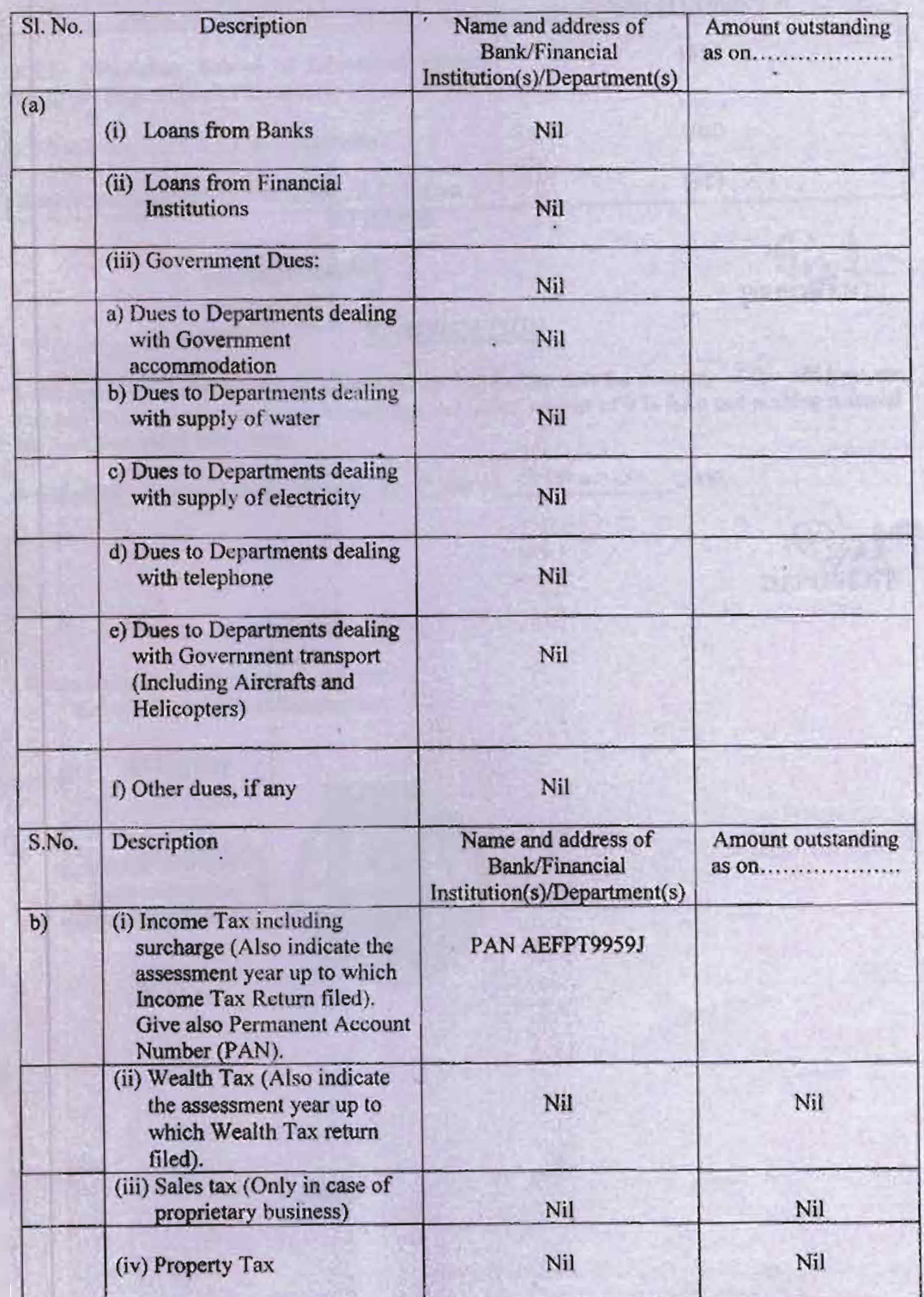

#### I give herein below the details of my liabilities/over dues to public financial institutions and Government dues:- $(3)$

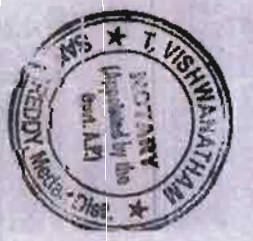

ė

ATTESTED

T. VISHWANATHAN Notary Advocate<br>SANGAREDDY, Medak Dist.

Tierwatera

Pal

#### $4)$ My educational qualifications:

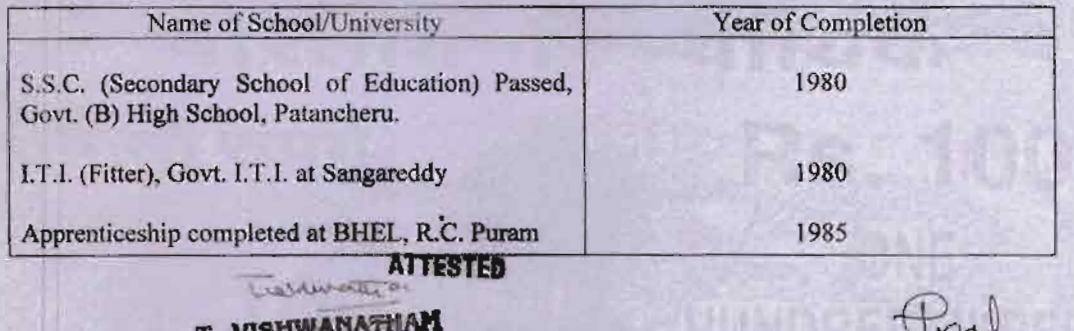

Notary Advocate SANGAREDDY, Medak District CATION

DEPONENT

I, the deponent above named do hereby verify and declare that the contents of this affidavit are true and correct to the best of my knowledge and belief, no part of it is false and nothing material has been concealed there from.

Sauf will this the 24<sup>th</sup> day of March 2009. Verified at

Sworn and signed before me on this the <sup>3</sup> day of March 2009 at Sangareddy.

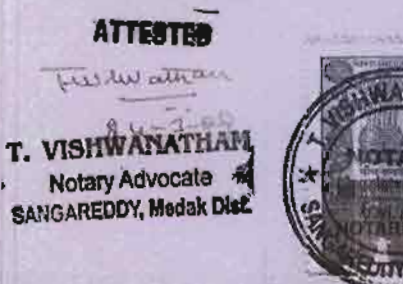